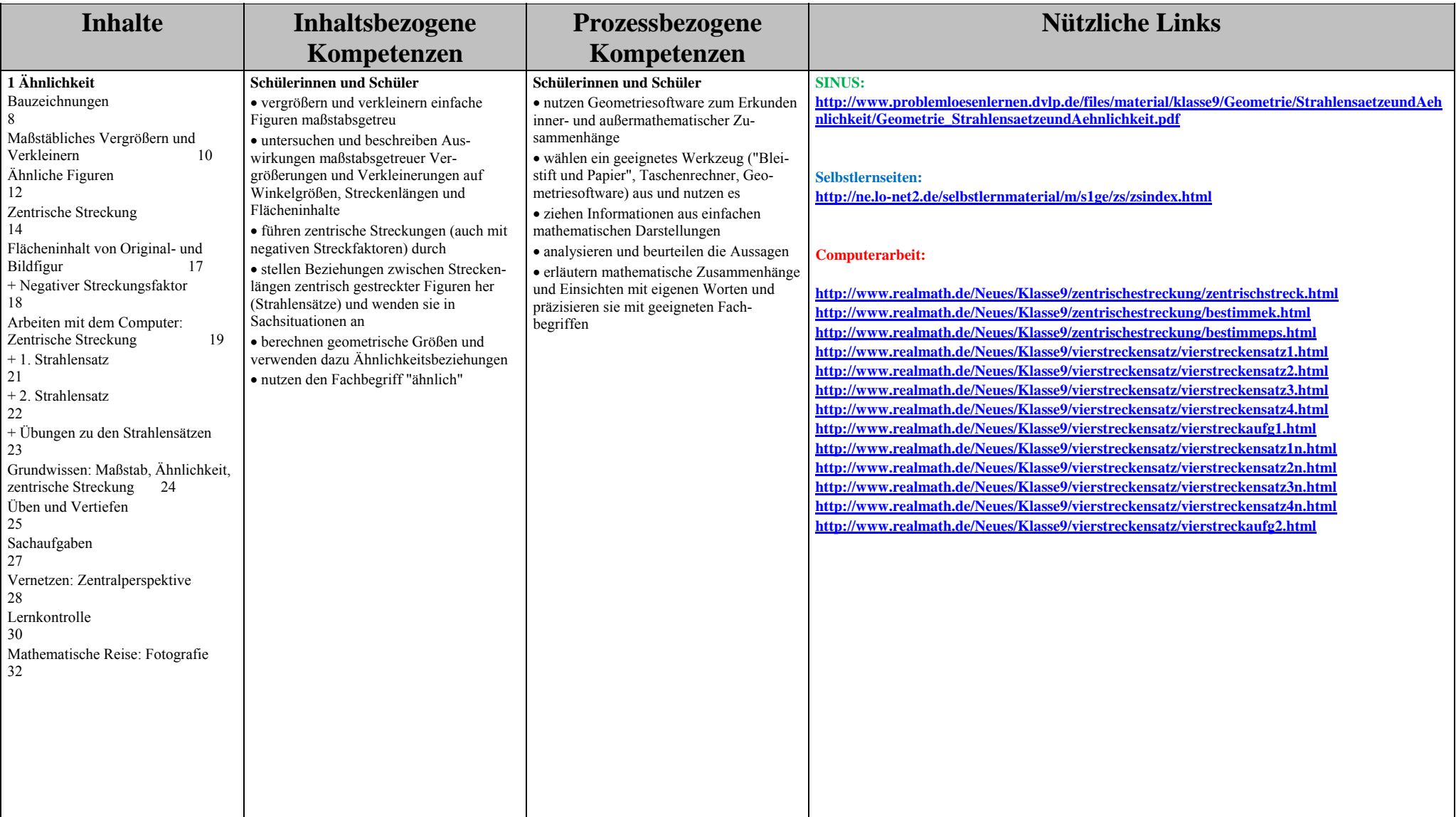

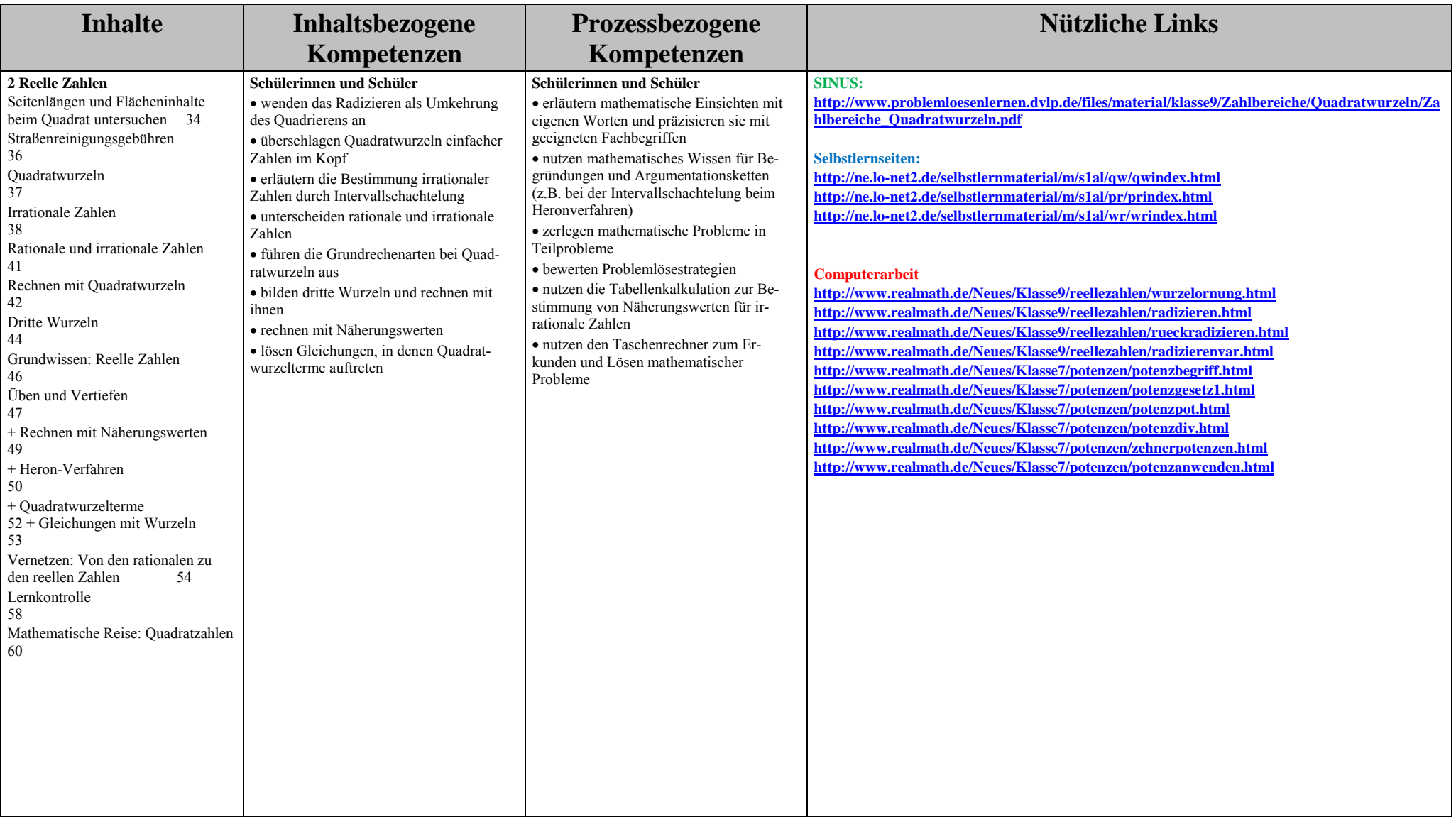

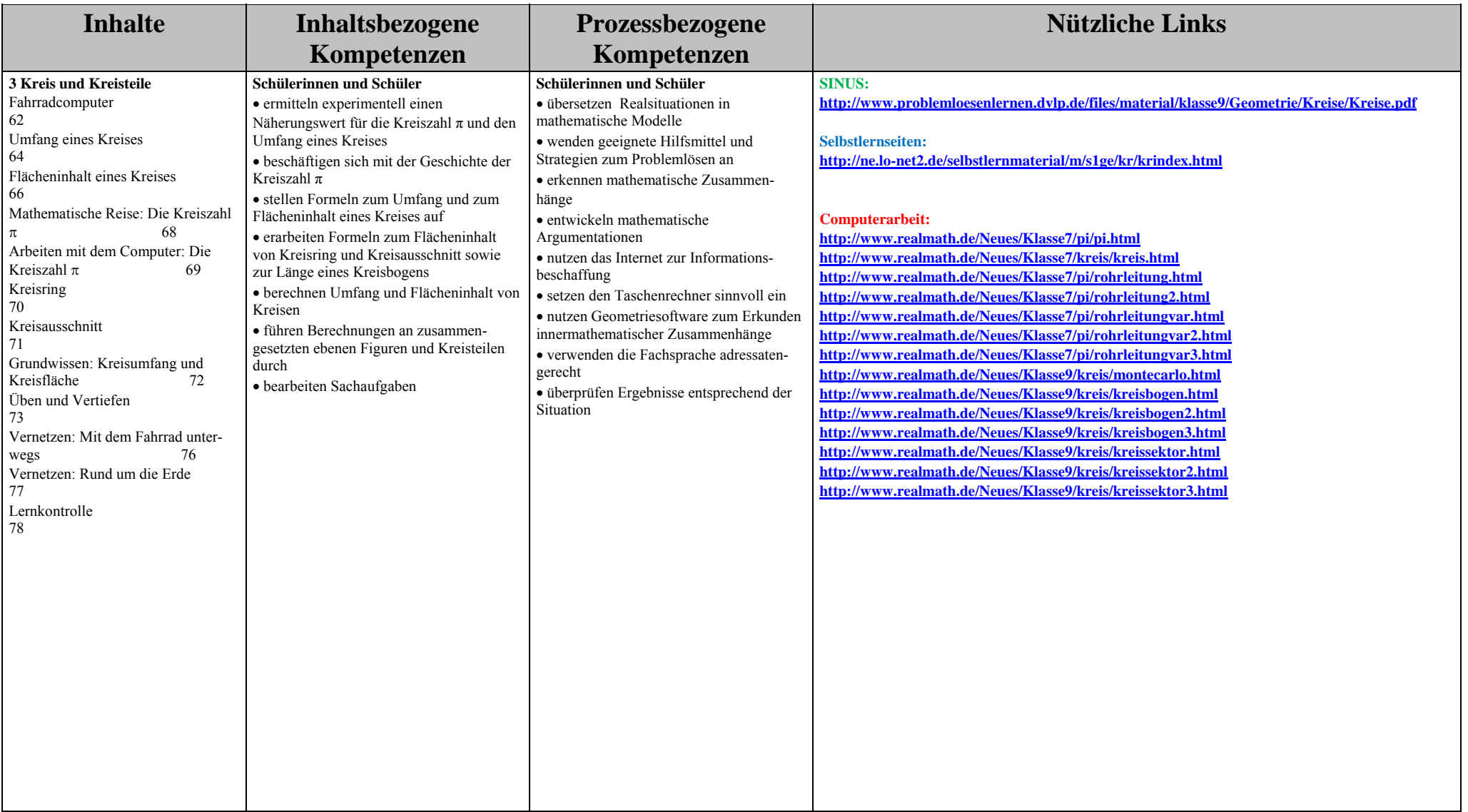

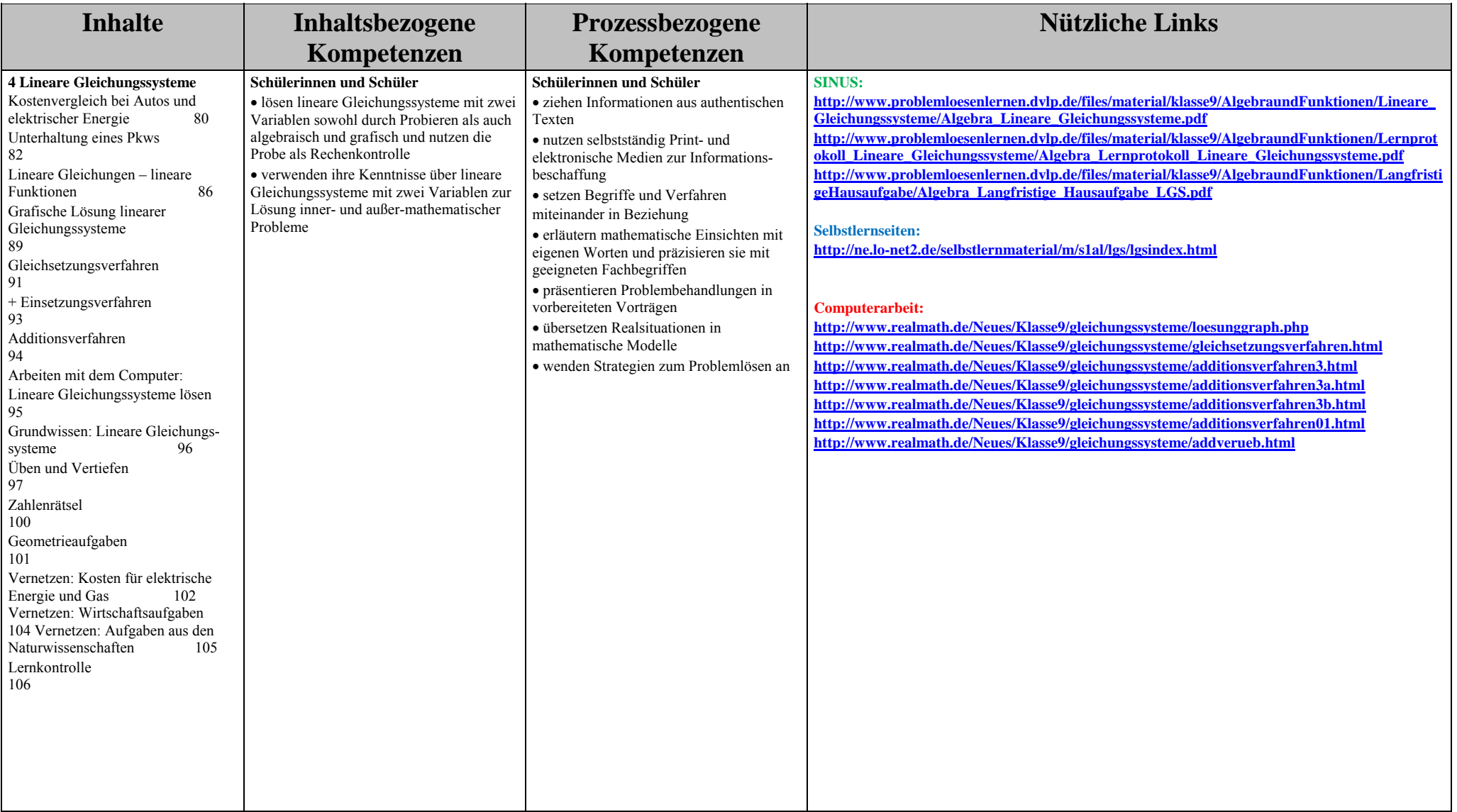

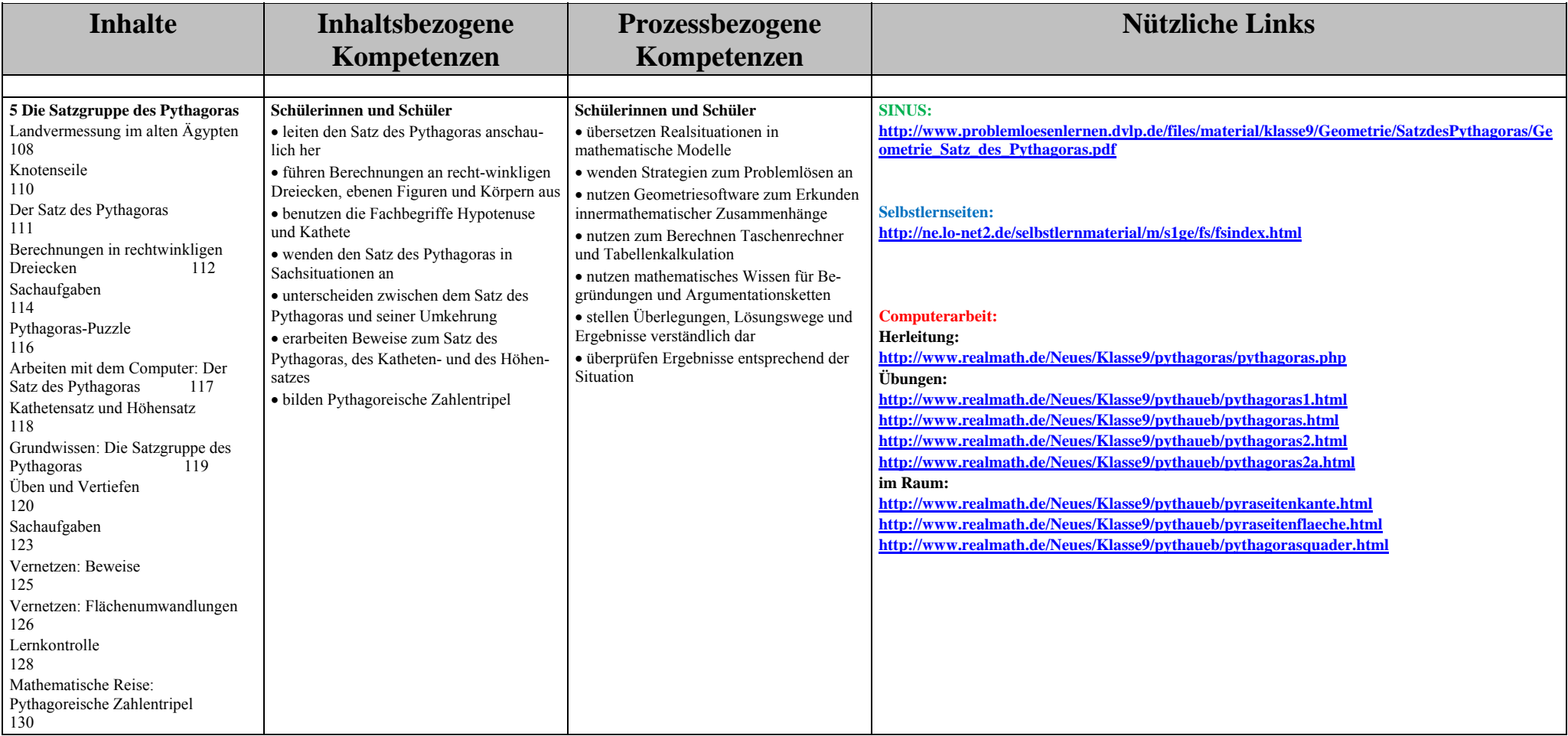

![](_page_5_Picture_230.jpeg)

![](_page_6_Picture_185.jpeg)

![](_page_7_Picture_155.jpeg)

![](_page_8_Picture_105.jpeg)

![](_page_9_Picture_162.jpeg)